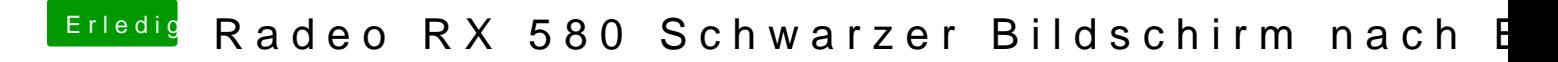

Beitrag von Torpor vom 10. Februar 2019, 09:55

Ich hab schon die ganze Zeit whatevergreen drin.